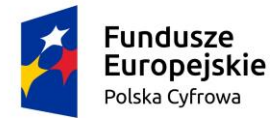

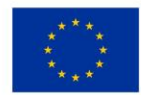

## **I. OPIS FUNKCJONALNY WRAZ Z OPISEM WDROŻENIA i ASYSTY TECHNICZNEJ**

- 1. Należy dostarczyć licencje dla dwóch oddzielnych jednostek:
	- a) Centrum Obsługi Edukacji i Sportu w Białych Błotach ul. Czysta 1a, 86-005 Białe Błota
	- b) GMINNY OŚRODEK POMOCY SPOŁECZNEJ W BIAŁYCH BŁOTACH ul. Betonowa 1A, 86-005 Białe Błota
- 2. Warunki udzielenie licencji:
	- W przypadku konieczności dostarczenia dodatkowych licencji wymaganych (np. licencje bazodanowe) do wdrożenia rozwiązania Wykonawca musi dostarczyć je w ramach proponowanego rozwiązania.

· Licencja udzielona "na dowolną liczbę użytkowników". Oznacza to, że nie pobieramy żadnych opłat w przypadku zwiększenia liczby użytkowników Systemu w przyszłości, bądź zwiększenia liczby stanowisk, na których będzie doinstalowany System.

Licencia jest udzielana bezterminowo umożliwia dostep do najnowszych wersji oprogramowania,

Dostosowywanie oprogramowania do zmian w przepisach prawa bezpośrednio związanych z jego funkcjonowaniem,

- Telefoniczna i zdalna pomoc techniczna za pośrednictwem Internetu,
- Usuwanie błędów działania oprogramowania, odpowiednio:

w ciągu 48 godzin roboczych od chwili zaakceptowania przez Strony sposobu realizacji, w przypadku błędów krytycznych, uniemożliwiających pracę Oprogramowania,

w ciągu 10 dni roboczych od chwili zaakceptowania przez Strony sposobu realizacji, w przypadku innych błędów.

- 3. Wdrożenie:
	- przygotowanie i konfiguracja bazy danych w oparciu o dane JRWA i strukturę organizacyjną
	- integracja ze skrytką na ePUAP

instalacja środowiska bazodanowego; instalacja przygotowanej bazy danych; instalacja systemu na 5 komputerach z przeszkoleniem administratora z instalacji na pozostałych komputerach w siedzibie klienta · szkolenie administratora

- 4. Szkolenie użytkowników 1 grupa/ minimum 6 godzin 20 osób 2 dni
	- grupy po 10 osób/ minimum 6 godzin na grupę
	- Szkolenie na materiałach szkoleniowych przygotowanych przez Sputnika
	- Szkolenie na laptopach Sputnika
	- Asysta wdrożeniowa podczas uruchomienia produkcyjnego minimum 6 godzin/1 dzień
- 5. EZD cechuje się technologią klient serwer, gdzie warstwa prezentacji ma bezpośredni dostęp do warstwy danych tj. nie posiada warstwy pośredniej aby przetwarzać dane z interfejsu użytkownika.
- 6. EZD zapewnia wymianę danych. Zakres wymiany danych obejmuje:
	- 6.1. decyzje podatkowe,
	- 6.2. upomnienia,
	- 6.3. tytuły wykonawcze,
	- 6.4. repozytorium deklaracji PIT i VAT.
- 7. EZD umożliwia definiowanie i wykorzystywanie wartości domyślnych dla wybranych pól w formularzach opisujących przesyłki, pisma, dokumenty i sprawy oraz sposób ich przetwarzania, tam, gdzie wykorzystanie ustawień domyślnych znacznie usprawni pracę. Ustalenie takiej konfiguracji powinno być możliwe zarówno globalnie dla całego systemu, jak i na poziomie stanowiska lub użytkownika.
- 8. EZD pozwala na dodawanie dowolnej liczby metadanych dla pism, spraw, teczek, interesantów, zadań (liczba, tekst, słownik, data i godzina, wartość z e-formularzy ePUAP) z możliwością wykorzystania ich:
	- 8.1. na listach,
	- 8.2. w raportowaniu,

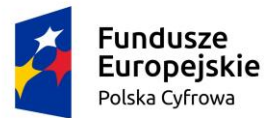

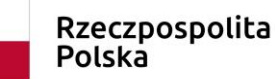

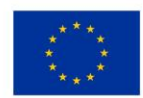

- 8.3. we wbudowanym edytorze tekstu jako pola auto podstawialne.
- 9. EZD umożliwia wykorzystanie skrótów klawiszowych do wywoływania często użytkowanych funkcji. EZD zawiera zestaw predefiniowanych skrótów klawiszowych i umożliwia zdefiniowanie własnych (nadpisanie predefiniowanych i zdefiniowanie dodatkowych) na poziomie całego systemu.
- 10. EZD obsługuje rejestrację przesyłek przychodzących w formie papierowej (składane osobiście, przysyłane pocztą) i elektronicznej (składane osobiście na nośnikach, przesyłane przez elektroniczną skrzynkę podawczą oraz pocztą elektroniczną) wraz z załącznikami zgodnie z wymogami Rozporządzenia w sprawie instrukcji kancelaryjnej, jednolitych rzeczowych wykazów akt oraz instrukcji w sprawie organizacji i zakresu działania archiwów zakładowych (Dz. U. 2011 nr 14, poz. 67). W ramach procesu rejestracji przesyłek przychodzących w formie papierowej EZD umożliwia zeskanowanie (z poziomu interfejsu aplikacji) poszczególnych dokumentów, wchodzących w skład przesyłki.
- 11. EZD umożliwia skanowanie wsadowe przesyłek (np. przychodzących pocztą).
- 12. EZD umożliwia generowanie potwierdzenia przyjęcia przesyłki przychodzącej przez punkt kancelaryjny i opatrzonej kodem kreskowym.
- 13. EZD umożliwia rejestrację przesyłek w wielu punktach kancelaryjnych.
- 14. EZD umożliwia opatrywanie przesyłek przychodzących metadanymi zgodnie z obowiązującymi przepisami oraz dodatkowymi (konfigurowalny zakres), przy czym metadane są ze słownikowane co najmniej w zakresie rodzaju dokumentu, sposobu dostarczenia oraz danych teleadresowych.
- 15. EZD umożliwia odróżnienie, jednoznaczną identyfikację i odrębne przetwarzanie (np. niezależne udostępnianie) poszczególnych dokumentów, przechowywanych w postaci skanów, wchodzących w skład przesyłki, przy zachowaniu ich powiązania z przesyłką.
- 16. EZD umożliwia opcjonalne dodawanie przez użytkownika informacji opisujących poszczególne dokumenty, przesyłki lub sprawy w postaci notatek, zgodnie z Instrukcją Kancelaryjną.
- 17. Dla dokumentów papierowych niepodlegających skanowaniu oraz dokumentów na nośnikach elektronicznych nie podlegających kopiowaniu do systemu EZD (dotyczy zarówno całych przesyłek, jak i dokumentów wchodzących w skład przesyłki), EZD umożliwia sporządzenie metryki, zawierającej podstawowe informacje o dokumencie (tytuł, identyfikator, notatka).
- 18. EZD umożliwia prawidłową obsługę przychodzącej poczty elektronicznej, zgodnie z wymogami przepisów w zakresie instrukcji kancelaryjnych (rejestracja w rejestrze przesyłek wpływających lub bezpośrednie dołączenie wiadomości z załącznikami do akt sprawy); w sposób niezależny od użytkowanego programu pocztowego.
- 19. EZD automatycznie pobiera przesyłki, które przyszły przez elektroniczną skrzynkę podawczą systemu ePUAP i umożliwia ich rejestrację w systemie. Dla przesyłek, które przyszły przez elektroniczną skrzynkę podawczą systemu ePUAP, EZD umożliwia realizację rozdziału w sposób automatyczny (w zależności od kategorii usługi).
- 20. Rozdział przesyłek przychodzących do właściwych komórek merytorycznych odbywa się poprzez przekazanie uprawnień do plików i informacji zawartych w systemie.
- 21. EZD umożliwia generowanie i drukowanie nalepek z kodami kreskowymi na dokumenty papierowe oraz nośniki i odnajdywanie na podstawie zeskanowanej nalepki odwzorowania cyfrowego bądź metryki danego dokumentu.
- 22. EZD umożliwia masowy wydruku kodów kreskowych na drukarkach termo transferowych na samoprzylepnych etykietach, według poniższych wymagań:
	- 22.1. Administrator może określić serię i zakres numerów dla drukowanych kodów kreskowych; Seria to przynajmniej trzy litery, wybrane przez administratora, zakres numerów to liczby od 1 do n (np. AAA1 do AAA1000);
	- 22.2. EZD ostrzega, gdy Administrator ponownie próbuje wydrukować serię i numerację, która już była drukowana;
	- 22.3. Administrator może parametryzować wydruk etykiet wskazując:
		- 22.3.1. rozmiar etykiety;
		- 22.3.2. tekst do wydruku, jego czcionkę i pozycję na etykiecie;
		- 22.3.3. pozycję, typ oraz rozmiar drukowanego kodu kreskowego.

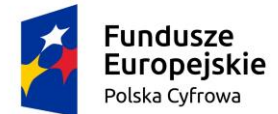

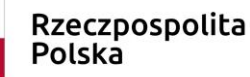

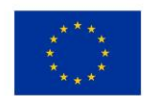

- 23. EZD umożliwia rejestrację obiegu (lokalizacja, czas przemieszczenia, użytkownik) dokumentów papierowych (dla których istnieje odwzorowanie cyfrowe oraz dla których nie zostało ono wykonane) oraz nośników.
- 24. EZD umożliwia sporządzanie odwzorowań cyfrowych dokumentów poprzez skanowanie dostępne z poziomu EZD, zgodnie z wymaganiami określonymi w instrukcji kancelaryjnej.
- 25. EZD umożliwia wykonanie OCR w języku polskim dla skanowanych dokumentów i jego wykorzystanie w późniejszym przetwarzaniu sprawy lub przeszukiwaniu pełno tekstowym dokumentów (dotyczy pisma maszynowego a nie odręcznego).
- 26. EZD umożliwia rejestrację, przechowywanie, procedowanie oraz dołączanie do akt sprawy dokumentów elektronicznych, dokumentów papierowych w postaci odwzorowań, jak również metryk (dla dokumentów papierowych nie skanowanych i elektronicznych na nośnikach).
- 27. EZD umożliwia wszczynanie, prowadzenie i załatwianie spraw, przechowywanie akt sprawy i prowadzenie spisów spraw zgodnie z obowiązującymi przepisami. EZD automatycznie nadawać znak sprawy i zapewnia jego zgodność z wymogami instrukcji kancelaryjnej.
- 28. EZD umożliwia ręczne przenumerowanie sprawy wyłącznie w przypadkach dopuszczonych instrukcją kancelaryjną.
- 29. EZD umożliwia prowadzenie rejestrów kancelaryjnych, w tym rejestru przesyłek wpływających, wychodzących oraz pism wewnętrznych, definiowanie i prowadzenie dowolnych innych rejestrów kancelaryjnych dopuszczonych instrukcją kancelaryjną.
- 30. EZD umożliwia numerację i klasyfikację pism oraz spraw w oparciu o JRWA zgodnie z instrukcją kancelaryjną.
- 31. EZD od strony technicznej umożliwia stworzenie odrębnych podrzędnych EZD dla jednostek podległych, z odrębnym JRWA i odrębną hierarchią użytkowników.
- 32. EZD umożliwia procedowanie i dekretację spraw oraz pism z wykorzystaniem mechanizmu procedowania według definiowalnych ścieżek (mechanizm przepływu pracy — workflow) w pełni zgodnie z instrukcją kancelaryjną.
- 33. EZD umożliwia akceptację dokumentów z wykorzystaniem mechanizmu procedowania według definiowanych ścieżek (mechanizm przepływu pracy — workflow) w pełni zgodnie z instrukcją kancelaryjną. EZD obsługuje akceptację jedno – lub wielostopniową.
- 34. Akceptacja pism elektronicznych przeznaczonych do wysyłki odbywa się z wykorzystaniem podpisu elektronicznego zgodnie z wymogami prawa.
- 35. EZD umożliwia zapis projektów pism przekazywanych pomiędzy użytkownikami lub komórkami w trakcie załatwiania sprawy, a także zamieszczanie adnotacji odnoszących się do projektów pism.
- 36. EZD zapewnia prowadzenie i wydruk metryki sprawy zgodnie z obowiązującymi przepisami.
- 37. EZD umożliwia opisywanie spraw i akt sprawy metadanymi zgodnie z obowiązującymi przepisami.
- 38. EZD umożliwia dokumentowanie wyjęcia dokumentacji ze składu chronologicznego lub ze składu informatycznych nośników danych.
- 39. EZD umożliwia wiązanie dowolnych dokumentów ze sobą oraz ze sprawami oraz dodawanie konfigurowalnych atrybutów (opisów, notatek) do tych powiązań.
- 40. EZD umożliwia sporządzanie i wydruk raportów, statystyk i zestawień, w szczególności wymaganych przepisami prawa. EZD umożliwia monitorowanie liczby spraw i terminowości ich załatwiania (globalnie, przez poszczególne komórki i osoby) w zadanych przedziałach czasu, także w podziale na kategorie spraw.
- 41. EZD zapewnia możliwość generowania raportów będzie zależna od uprawnień i będzie dotyczyła pracy osób i komórek podległych oraz pracy osoby sporządzającej raport.
- 42. EZD umożliwia sporządzenie raportu min. w postaci pliku .pdf, .xls, .rtf, .csv, .xml, .html,\*.doc.
- 43. EZD umożliwia przeszukiwanie i sortowanie pism i spraw według złożonych kryteriów, w szczególności wg znaku sprawy, identyfikatora przesyłki, osoby lub komórki odpowiedzialnej, kategorii JRWA, dat wpłynięcia lub załatwienia, terminu załatwienia, statusu pisma lub sprawy, danych klienta urzędu, nadawcy, adresata.
- 44. EZD umożliwia użytkownikowi dostęp do: zestawienia spraw, za które jest odpowiedzialny, zestawienia aktualnych zadań wynikających z przepływu pracy (sprawy i korespondencja, w odniesieniu do których

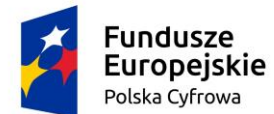

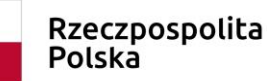

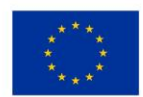

użytkownik ma aktualnie coś do zrobienia), zestawienia korespondencji otrzymanej i wysłanej w podziale na korespondencję wewnętrzną i z podmiotami zewnętrznymi

- 45. EZD umożliwia pełno tekstowe przeszukiwanie dokumentów w obrębie wyszukanego wcześniej zbioru, w tym co najmniej dokumentów w formatach .txt, .pdf (zawierający tekst), rtf, .doc, .docx.
- 46. EZD posiada funkcję automatycznej wysyłki pism za potwierdzeniem odbioru przez platformę ePUAP.
- 47. EZD umożliwia automatyczną wysyłkę korespondencji pocztą elektroniczną poprzez pobranie adresu odbiorcy i wysłanie treści pisma w treści poczty oraz załączników w formie załączników do poczty.
- 48. ZD umożliwia odnotowanie wysyłki wszelkich przesyłek wychodzących w rejestrze i opatrzenie ich metadanymi zgodnie z przepisami. EZD będzie w miarę możliwości automatyzował te czynności.
- 49. EZD umożliwia generowanie korespondencji seryjnej i automatyzację jej wysyłki (do zdefiniowanych, konfigurowalnych grup odbiorców).
- 50. EZD zapewnia, że pismo do wysyłki wygenerowane na podstawie e-szablonu być w formacie edytowalnym (co najmniej \*.doc, \*.odt, \*.rtf).
- 51. EZD zapewnia automatyczne przejmowanie dokumentacji przez archiwum zakładowe po upływie okresu przewidzianego w instrukcji kancelaryjnej. Przejęcie dokumentacji polegać na przekazaniu archiwiście uprawnień do tej dokumentacji w EZD i ograniczeniu uprawnień komórki merytorycznej, zgodnie z instrukcją kancelaryjną.
- 52. EZD posiada dedykowane funkcje do udostępniania i wycofywania dokumentacji elektronicznej z archiwum zakładowego.
- 53. EZD posiada funkcje wspierające proces porządkowania dokumentacji w archiwum zakładowym (wskazanie dokumentacji wymagającej uzupełnienia).
- 54. EZD realizuje brakowanie akt elektronicznych oraz przekazanie akt do archiwum państwowego oraz umożliwia sporządzenie i przechowywanie odpowiedniej dokumentacji. EZD wspiera pracę archiwisty poprzez automatyczne typowanie dokumentacji do brakowania lub przekazania do archiwum państwowego (po upływie terminów związanych z danymi kategoriami archiwalnymi) oraz funkcjonalność automatycznych przypomnień.
- 55. EZD zapewnia wsparcie dla procesu archiwizacji informatycznych nośników danych oraz dokumentów papierowych dla których nie wykonano pełnego odwzorowania cyfrowego, w tym umożliwi:
	- 55.1. sporządzanie spisu zdawczo-odbiorczego,
	- 55.2. zapis miejsca ich przechowywania i kategorii archiwalnej,
	- 55.3. wsparcie procedury brakowania akt, wypożyczeń oraz przekazania do archiwum państwowego poprzez odnotowywanie tych zdarzeń, sporządzanie i przechowywanie odpowiedniej dokumentacji,
	- 55.4. ścieżki muszą dopuszczać rozwidlanie oraz łączenie się podścieżek (ścieżek w obrębie innych ścieżek).
- 56. EZD umożliwia tworzenie i obsługę podścieżek, w szczególności umożliwia użytkownikowi procedującemu korespondencję lub sprawę zdefiniowanie podścieżki, która zaczyna się i kończy w jego węźle. Ścieżki mogą zawiera także warunki określone dla dokumentów XML wymaganych na dowolnym etapie sprawy (np. wariant ścieżki uruchamiany jest w zależności od zawartości jednego z pól wniosku).
- 57. EZD umożliwia import, eksport i wykorzystanie schematów ścieżek.
- 58. EZD zapewnia przydzielanie spraw i korespondencji, przekazanych na dane stanowisko, konkretnym użytkownikom, pracującym na tym stanowisku.
- 59. EZD umożliwia przekazywanie korespondencji/sprawy na stanowisko lub bezpośrednio do wskazanego Użytkownika.
- 60. EZD umożliwia ewidencjonowanie i wersjonowanie ścieżek obiegu.
- 61. EZD umożliwia podgląd ścieżki obiegu sprawy (w formie grafu).
- 62. EZD umożliwia procedowanie sprawy lub korespondencji trybem "ad hoc" poprzez określanie na bieżąco kolejnych stanowisk zajmujących się sprawą/korespondencją bez wykorzystywania uprzednio zdefiniowanych ścieżek procedowania sprawy/korespondencji. Użytkownik może przejść do trybu "ad hoc" w dowolnym momencie przetwarzania sprawy/korespondencji.
- 63. EZD umożliwia modelowanie ścieżek w narzędziu graficznym.

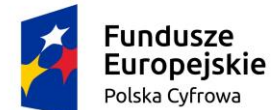

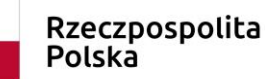

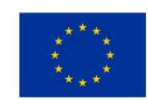

- 64. EZD umożliwia monitorowanie i kontrolę obiegu dokumentów z wykorzystaniem konfigurowalnych raportów, zestawień, statystyk i alertów – w zakresie pracy własnej oraz osób podległych.
- 65. EZD umożliwia przypisywanie (w ramach ścieżki lub "ad-hoc") procesom i zadaniom terminów realizacji, monitorowanie terminowości ich realizacji, automatyczne konfigurowalne przypomnienia i alerty.
- 66. EZD posiada funkcjonalność kalendarza i zadań (z terminami i priorytetami) oraz notatek dla użytkowników.
- 67. EZD umożliwia obsługę wielu kalendarzy z możliwością ich łącznego udostępniania w terminarzu użytkownika, włączania i wyłączania subskrypcji i podglądu wybranych kalendarzy.
- 68. Dostęp do kalendarzy być regulowany przez system uprawnień do ich tworzenia, edycji, publikowania, podglądu i subskrypcji.
- 69. EZD umożliwia definiowanie zdarzeń kalendarza i zadań dla innych osób oraz ich grup przez osoby uprawnione (np. przełożonego dla podwładnych). Kalendarz umożliwia podgląd zadań w siatce o rozdzielczości co najmniej 15 minut, zaś ich definiowanie z dokładnością do 5 minut.
- 70. EZD dysponuje systemem obsługi zadań, który ma działać zgodnie z poniższymi wymaganiami:
	- 70.1. użytkownicy mogą w EZD definiować zadania i związaną z nimi dowolną liczbę dyspozycji wykonania konkretnych prac;
	- 70.2. użytkownik definiujący w EZD zadanie ma mieć możliwość określenia:
		- 70.2.1. opisu zadania, w postaci dowolnego ciągu znaków;
		- 70.2.2. rodzaju zadania wybieranego ze słownika rodzajów;
		- 70.2.3. priorytetu zadania;
		- 70.2.4. opcjonalnie kto zgłosił potrzebę realizacji zadania (co najmniej imię i nazwisko). Do każdego zdefiniowanego zadania można dodać od 1 do n dyspozycji wykonania konkretnych czynności związanych ze zdefiniowanym zadaniem, z możliwością określenia dla każdej czynności:
		- 70.2.5. opis czynności w postaci dowolnego ciągu znaków;
		- 70.2.6. termin załatwienia;
		- 70.2.7. dane użytkownika EZD odpowiedzialnego za realizację czynności.
- 71. EZD umożliwia wysyłanie informacji o zdefiniowanej w ramach zadania czynności na adres email osoby odpowiedzialnej za jej realizację. Zdefiniowane czynności będzie można zmienić i wycofać w EZD, o ile nie zostały przyjęte do realizacji przez osoby wyznaczone do ich realizacji. EZD daje możliwość wykonania wydruku treści zdefiniowanej do realizacji czynności.
- 72. Użytkownik EZD realizujący czynność ma możliwość:
	- 72.1. zmiany statusu czynności na przynajmniej "Załatwione";
	- 72.2. dodania do zestawu Metadanych czynności plików o rozszerzeniach dopuszczalnych przez EZD;
	- 72.3. określenia dat: rozpoczęcia i zakończenia czynności oraz czasu realizacji czynności, a także wprowadzenia opisu sposobu realizacji czynności;
	- 72.4. uprawnieni użytkownicy EZD mają możliwość przeglądania i filtrowania listy zadań i związanych z nimi czynności co najmniej po ich rodzaju i przedziale dat w których zostały zdefiniowane;
	- 72.5. wykonać wydruk zestawienia zadań według aktualnie wybranego przez użytkownika filtra;
	- 72.6. Administrator EZD ma prawo nadawania uprawnień do systemu definiowania zadań;
	- 72.7. czynności definiowane podczas określania zadania można zlecać użytkownikom EZD zgodnie z systemem podległości i obowiązującą strukturą organizacyjną.
- 73. EZD jest wyposażony w funkcjonalność komunikatora tekstowego. Komunikator jest wewnętrznym oprogramowaniem dla urzędu i nie umożliwia komunikacji z zewnętrznymi komunikatorami dostępnymi publicznie.
- 74. Komunikator elektroniczny umożliwia włączenie automatycznego powiadamiania o przydzieleniu w EZD nowych dokumentów, spraw, otrzymaniu notatki wewnętrznej.
- 75. Komunikator elektroniczny umożliwia przesyłanie wiadomości pomiędzy użytkownikami zawierających pliki i linki.

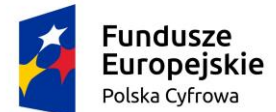

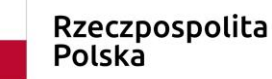

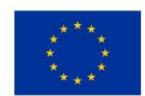

- 76. Komunikator elektroniczny umożliwia tworzenie grup lokalnych przez administratora i grup lokalnych przez użytkowników.
- 77. Komunikator elektroniczny umożliwia wysyłanie w ramach utworzonych grup wiadomości, linków i plików.
- 78. EZD umożliwia automatyczne logowanie do komunikatora przy wykorzystaniu LDAP.
- 79. Komunikator elektroniczny posiada opcję powiadamiania dźwiękowego oraz graficznego (np. migająca ikona komunikatora) o nadchodzącej wiadomości.
- 80. Komunikator elektroniczny udostępniać m.in. statusy użytkownika (możliwość ich ustawienia przez użytkownika) tj. Niedostępny, Dostępny, Zaraz wracam, Zajęty, Na lunchu, Na zebraniu, Na urlopie, Na delegacji, Na L4. Administrator mieć możliwość edycji słownika statusów.
- 81. EZD dysponuje systemem powiadomień, służącym do informowania użytkowników o istotnych dla nich zdarzeniach w EZD, w tym co najmniej:
	- 81.1. korespondencji oczekującej na przetwarzanie (przyjęcie do dziennika korespondencji, dekretację, dekretację zastępczą przyjęcie do realizacji);
	- 81.2. sprawach, których upływa termin załatwienia; akceptacjach do wykonania;
	- 81.3. zaakceptowaniu pisma przedłożonego do akceptacji;
	- 81.4. odmowie akceptacji pisma przedłożonego do akceptacji; zaproszeniach do współdzielenia sprawy;
	- 81.5. prośbach o udostępnienie i odmowach udostępnienia sprawy;
	- 81.6. zmianach uprawnień do spraw;
	- 81.7. rejestracji zwrotek;
	- 81.8. komunikatach od Administratora.
- 82. Powiadomienia muszą automatycznie pojawiać się w EZD i/lub być wysyłane na adres mailowy użytkownika oraz wbudowany komunikator elektroniczny.
- 83. Użytkownik EZD:
	- 83.1. mieć możliwość wskazania, które rodzaje powiadomień ma otrzymywać;
	- 83.2. mieć możliwość wskazania, które z powiadomień mają być wysyłane na jego adres mailowy, a które będą pojawiały się w EZD lub w systemie operacyjnym stacji roboczej;
	- 83.3. mieć możliwość wyłączać i włączać działanie powiadomień na jego koncie.
- 84. Administrator EZD ma możliwość zdefiniowania dla każdego użytkownika domyślnego zestawu powiadomień i sposobu ich wyświetlania (mail, system, komunikator elektroniczny).
- 85. Administrator EZD ma możliwość zdefiniowania za jednym razem domyślnej konfiguracji powiadomień dla wszystkich użytkowników EZD.
- 86. Administrator EZD ma możliwość tworzenia treści powiadomień i wysyłania ich do pojedynczych użytkowników, komórek organizacyjnych lub wszystkich użytkowników EZD.
- 87. EZD umożliwia użytkownikowi podgląd przypisanych do niego spraw i korespondencji, z możliwością sortowania, filtrowania i przeszukiwania.
- 88. EZD umożliwia składanie i weryfikowanie podpisu elektronicznego na każdym dokumencie elektronicznym w dowolnej liczbie podpisów elektronicznych.
- 89. EZD przyjmuje dokumenty elektroniczne złożone przez klientów za pośrednictwem platformy ePUAP i umożliwia automatyczne kierowanie ich na właściwą ścieżkę zgodnie z e-usługą, której dotyczą
- 90. EZD umożliwia doręczanie dokumentów poprzez ePUAP.
- 91. EZD jest zintegrowany z ePUAP w zakresie słowników.
- 92. EZD umożliwia wprowadzanie zmian kadrowych, urlopów i zastępstw bez konieczności modyfikacji ścieżek procedowania i umożliwia przekazanie osobie zastępującej części lub całości uprawnień osoby zastępowanej. Uprawnienia są przekazane na określony czas dat lub bezterminowo.
- 93. Funkcjonalność obsługi zastępstw, zmian kadrowych i urlopów umożliwia ustalenie, która osoba faktycznie realizowała daną czynność w systemie (każdy z użytkowników zachowuje swoją tożsamość i działa w oparciu o swoje konto użytkownika).
- 94. EZD umożliwia ewidencjonowanie struktury instytucji oraz jej pracowników, które umożliwią przypisanie pracowników (osób) do stanowisk (funkcji).

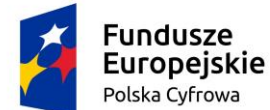

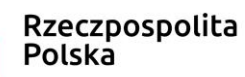

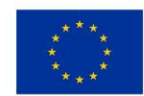

- 95. EZD umożliwia definiowanie uprawnień, w tym delegowanie części lub całości posiadanych uprawnień.
- 96. EZD umożliwia zarządzanie uprawnieniami w oparciu o grupy uprawnień i grupy zasobów, jakich dotyczą. System uprawnień być zdolny do odzwierciedlenia uprawnień i odpowiedzialności poszczególnych urzędników, stosowany w jednostkach samorządu terytorialnego i wynikający z Instrukcji Kancelaryjnych oraz struktury stanowisk.
- 97. EZD umożliwia definiowanie sposobu logowania dla poszczególnych użytkowników i grup użytkowników. Dostępne muszą być co najmniej następujące metody logowania: użytkownik/hasło, karta kryptograficzna, jednokrotne logowania przez domenę.
- 98. EZD prezentuje użytkownikowi informację o dacie i czasie ostatniego udanego logowania oraz ostatniego nieudanego logowania.
- 99. EZD umożliwia generowanie raportu dotyczącego logowań użytkownika (przez użytkownika i administratora) oraz wykrywa zachowania określone jako podejrzane i uruchamia konfigurowalne alerty w tym zakresie. Konfiguracja dotyczyć tego, kto ma być informowany (np. użytkownik, administrator), w jakich przypadkach, w jakiej formie (np. sms, mail, alert w systemie).
- 100.Hasła są przechowywane w systemie w formie zaszyfrowanej i nie ma możliwości ich odtworzenia, lecz jedynie zresetowania. Po zresetowaniu hasła użytkownika przez administratora systemu zmusza użytkownika do zdefiniowania nowego hasła przy pierwszym logowaniu
- 101.EZD umożliwia administratorowi wymuszenie okresowej zmiany haseł (i zdefiniowanie odpowiedniego interwału czasowego) oraz wspiera wykrywanie kont nieużywanych poprzez odpowiednie alerty.
- 102.EZD umożliwia wykonywanie kopii bezpieczeństwa (backup) z wykorzystaniem dostarczonego, w tym celu sprzętu. EZD umożliwia automatyzację wykonywania backupu w określonych interwałach czasu lub pod określonymi warunkami i umożliwia ustawienie częstotliwości backupu.
- 103.EZD umożliwia tworzenie backupu pełnego.
- 104.Zakres wartości w słownikach prowadzonych przez system powinien jest konfigurowalny przez Administratora lub pochodzi z rejestrów centralnych (np. TERYT). Zmiana wartości w słownikach nie powoduje zmian w dokumentach sporządzonych z wykorzystaniem poprzednich wersji słowników.
- 105.EZD umożliwia prowadzenie książki teleadresowej interesantów i wspierać wykorzystywanie jej w procesie rejestracji i wysyłce przesyłek, tworzeniu pism, rejestracji spraw.
- 106.EZD umożliwia tworzenie grup interesantów (np. poprzez dodatkowe atrybuty) na podstawie książki teleadresowej i z nią zsynchronizowanej. Grupy będą wykorzystywane do wyszukiwania i korespondencji seryjnej.
- 107.EZD umożliwia nadawanie i ograniczanie uprawnień do danych osobowych interesantów osób fizycznych, zapewniając ochronę tych danych zgodnie z ustawą ochronie danych osobowych z dnia 10 maja 2018 roku (t.j. Dz. U. z 2019 r. poz. 1781.).
- 108.Słowniki prowadzone i wykorzystywane w systemie EZD obejmują w szczególności: słownik dekretacji, słownik lokalizacji, słownik rodzajów nośników, słownik kategorii archiwalnych, JRWA.
- 109.EZD umożliwia zdefiniowanie dodatkowych metadanych do opisu spraw, akt sprawy, przesyłek wchodzących i wychodzących oraz dowolnych dokumentów.
- 110.EZD umożliwia zdefiniowanie dodatkowych słowników.
- 111.EZD posiada wewnętrzny edytor, służący do sporządzania notatek, załączanych do akt sprawy.
- 112.EZD być w pełni transakcyjny i zabezpieczać dane przed zniszczeniem lub przypadkowym nadpisaniem w przypadku równoczesnego korzystania z tych danych przez wielu użytkowników.
- 113.EZD od strony technicznej zapewnia skalowalność w zakresie wydajności, pojemności oraz dołączania dodatkowych użytkowników i elementów infrastruktury sprzętowej.
- 114.EZD zapewnia możliwość rozbudowy warstw poprzez zwiększenie zasobów komputerów obsługujących warstwę poprzez rozbudowę pamięci, zwiększenie liczby procesorów, zwiększanie liczby maszyn oraz zwiększenie pojemności pamięci masowych.
- 115.EZD umożliwia rozpraszanie repozytorium dokumentów w ramach jednego systemu elektronicznego obiegu dokumentów na wiele komputerów rozmieszczonych w różnych lokalizacjach geograficznych (np. budynki urzędu).

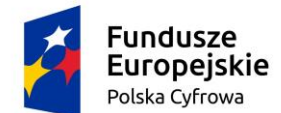

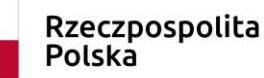

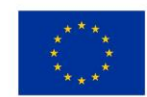

- 116.EZD cechuje się interfejsem użytkownika opartym na intranetowych nowoczesnych rozwiązaniach: wykorzystywać menu, listy, formularze, przyciski, referencje (linki), itp.
- 117.Interfejs użytkownika EZD stosuje oznaczanie pól wymaganych na formularzu ekranowym w sposób wyróżniający te pola.
- 118.Organizacja pracy w ramach interfejsu użytkownika EZD opiera się na zestawieniach podstawowych, prezentujących informacje znajdujące się w Systemie w formie syntetycznej (jako podsumowania, listy, zestawienia, grupy opcji, itp.) oraz na zestawieniach szczegółowych, tworzonych przez EZD w sytuacji, gdy zachodzi potrzeba zaprezentowania wskazanej przez użytkownika jednostki danych np. konkretnego dokumentu elektronicznego, słownika parametrów systemowych, itp.
- 119.Interfejs użytkownika EZD posiada widok indywidualny, w ramach którego prezentowane są tylko te składniki zawartości informacyjnej Systemu, za które odpowiedzialny jest węzeł struktury organizacyjnej, do którego przypisany jest dany użytkownik.
- 120.Widok indywidualny zawiera odnośniki do zestawień udostępniających wszystkie zadania realizowane przez pracowników danego węzła struktury organizacyjnej, dla których to zadań:
	- 120.1. termin zakończenia realizacji zadania już minął,
	- 120.2. termin zakończenia realizacji zadania mija za określoną w konfiguracji systemowej liczbę dni kalendarzowych.
- 121.Interfejs użytkownika zawiera informację o węźle struktury organizacyjnej, w którym aktualnie pracuje użytkownik.
- 122.EZD umożliwia konfigurację widoków indywidualnych np. wysokość wiersza listy zawierającej sprawy, dokumenty, zadania (najmniejsza, mała, średnia, największa).
- 123.EZD umożliwia grupowanie elementów (mechanizm drag&drop) na listach pism, spraw, zadań poprzez mechanizmy list przestawnych (grupowania zagnieżdżonego co najmniej do 20 poziomów).
- 124.EZD umożliwia przechodzenie z własnych list dokumentów i spraw na listy wskazanych osób., do których podglądu dany użytkownik jest uprawniony.
- 125.EZD umożliwia dowolne ustawiania kolumn oraz zapamiętywania tych ustawień.
- 126.EZD umożliwia wyświetlanie bądź ukrywania kolumn na listach spraw, dokumentów, zadań.
- 127.EZD umożliwia wykorzystanie na listach spraw, dokumentów, zadań mechanizmów szybkiej filtracji po dowolnie wybranej kolumnie.
- 128.EZD posiada mechanizm kontroli dostępu do usług pozwalający na dostęp do danej usługi ze względu na użytkownika oraz grupę (jednostkę organizacyjną) do której należy.
- 129.EZD rejestruje wszystkie czynności dostępu do usług i zasobów w systemie w zakresie dostępu przez użytkowników oraz aplikacje współpracujące z EZD.
- 130.EZD umożliwia obsługę plików (dokumentów) w dowolnym formacie zgodnym z obowiązującymi przepisami prawa (pliki te są otwierane i modyfikowane przez użytkowników w odrębnych aplikacjach, jednak mogą być przedmiotem obiegu w EZD).
- 131.EZD umożliwia pobieranie danych o Interesancie z bazy rejestrów centralnych CIEDG oraz REGON.
- 132.EZD posiada wbudowany mechanizm zdalnej asysty technicznej pozwalający na wsparcie użytkowników systemu przez uprawnionych do tego administratorów.
- 133.EZD współpracuje z relacyjną bazą danych SQL w wersji komercyjnej oraz darmowej
- **II. OPIS, SPECYFIKACJA SERWERA WRAZ Z SYSTEMEM OPERACYJNYM 2 sztuki**

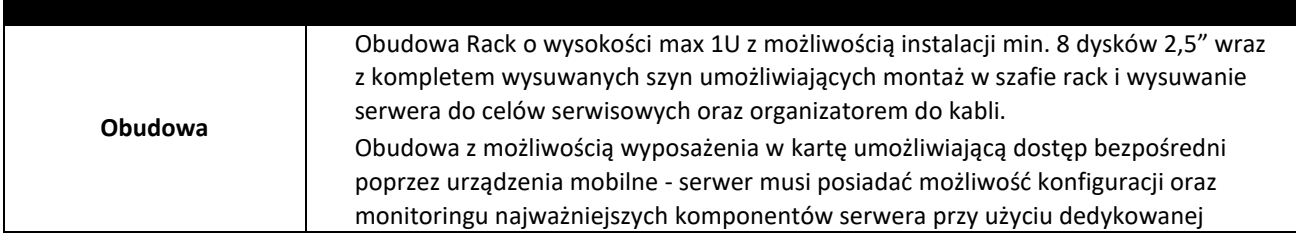

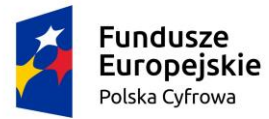

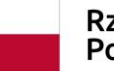

Rzeczpospolita<br>Polska

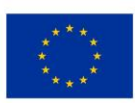

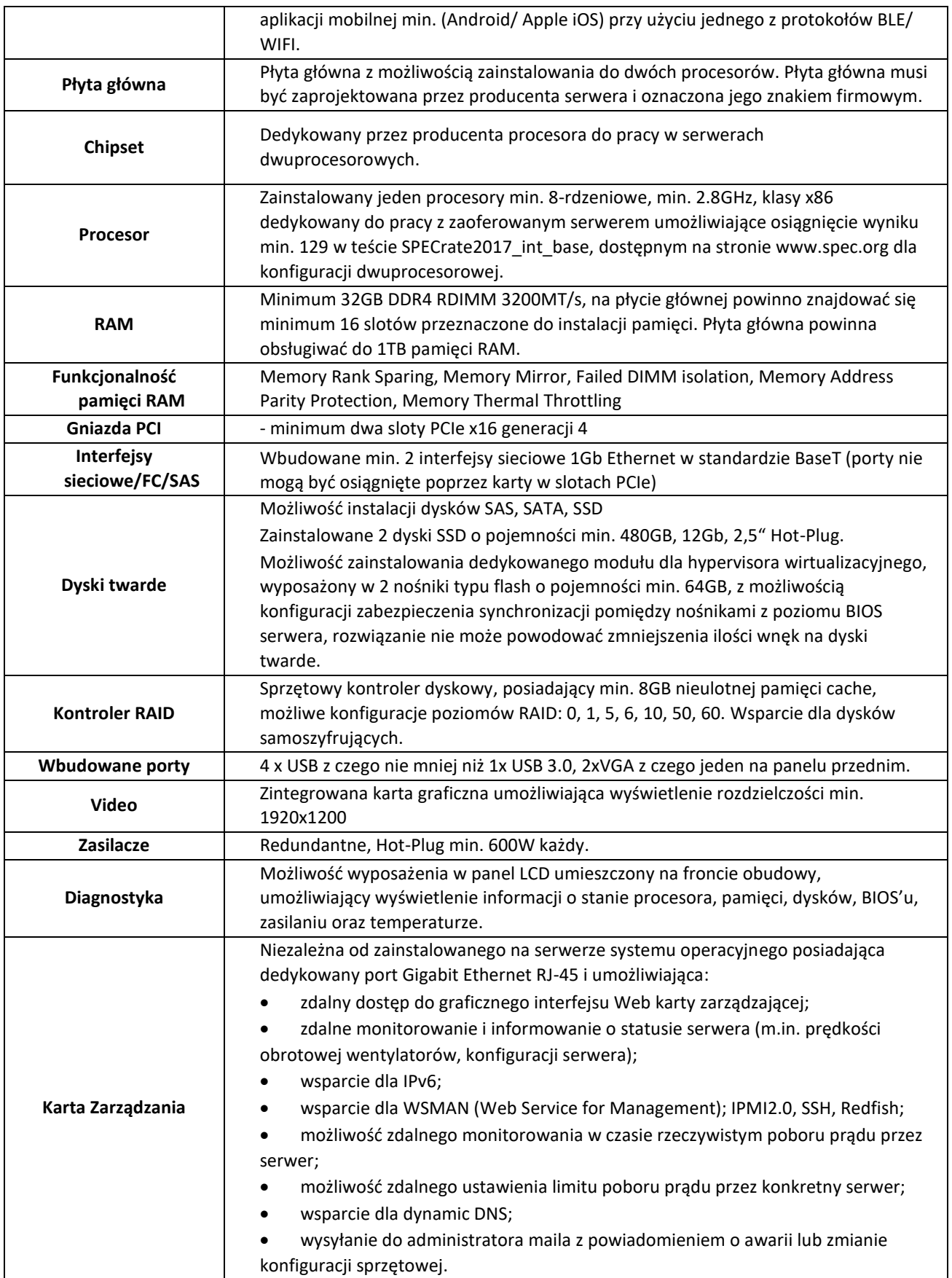

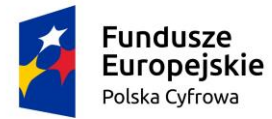

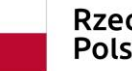

Rzeczpospolita<br>Polska

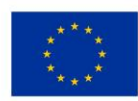

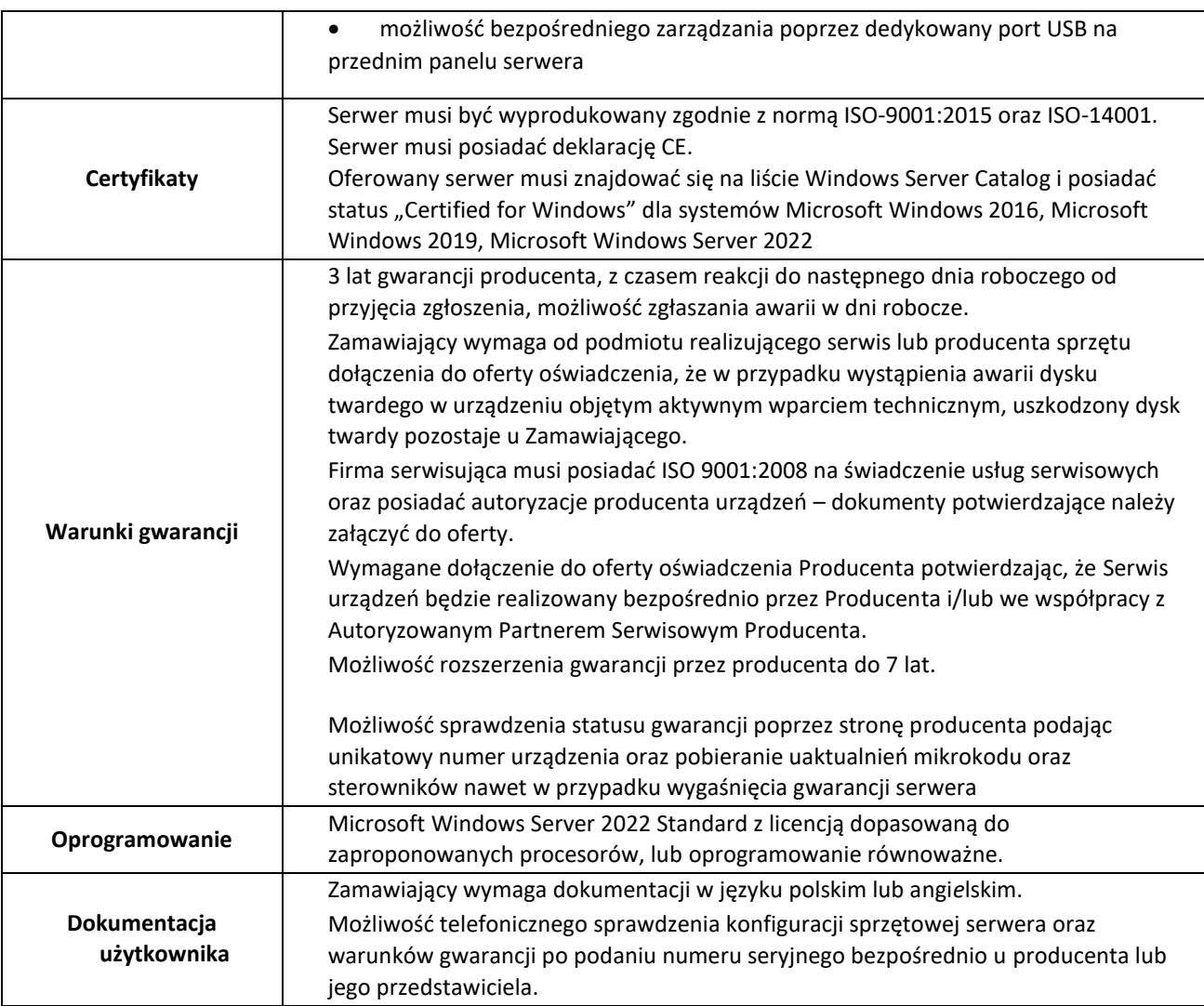